FICHE RGPD **CYBERSÉCURITÉ** 

## CHOISIR UN BON MOT DE PASSE

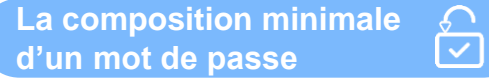

**14 caractères minimum** comportant au moins :

- Une majuscule
- Une minuscule
- Un chiffre
- Un caractère spécial

Le caractère spécial doit être à choisir dans une liste comportant un nombre suffisant de caractères spéciaux permettant de multiplier de façon exponentielle les possibilités de composition du mot de passe.

> **Les méthodes pour choisir un mot de passe**

Deux méthodes simples peuvent vous aider à choisir un bon mot de passe :

#### **La méthode phonétique La méthode**

« J'ai acheté 5 CDs pour cent cinq euros cet après-midi ! »

> Cela donne : **Ght5CDs%5€7am!**

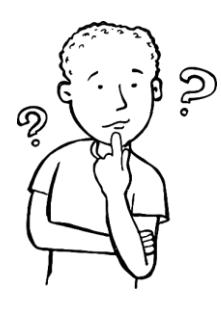

# **des premières lettres**

« La cyber sécurité, c'est simple comme un bon rouge au repas ! »

> Cela donne : **Lcs,c'esc1bRar!**

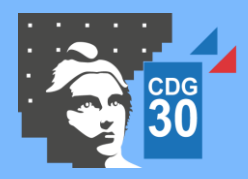

CENTRE DE GESTION DE LA FONCTION PUBLIQUE TERRITORIALE DU GARD

Service « Protection des données » 183 chemin du Mas Coquillard – 30 900 NIMES ■ dpd@cdg30.fr 04 66 38 86 86 **Nos recommandations**

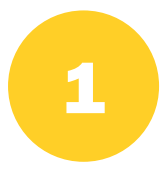

Il est recommandé de ne pas construire son mot de passe à partir d'informations de nature publique ou personnelle comme les noms, prénoms, date de naissance, nom d'un animal, ville de résidence, etc.. Il en va de même pour le nom de la collectivité !

En effet, il s'agit là des mots de passe les plus classiques (car plus simples à retenir pour les utilisateurs). Les criminels numériques commenceront donc par ces termes pour tenter de briser la sécurité du système d'information.

### **À éviter : MarieAmélieNimes1976**

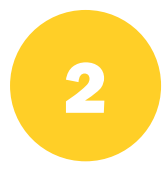

Il est recommandé d'utiliser des mots de passe n'étant pas constitué de mots du dictionnaire, ni d'une citation ou dicton connu.

La logique reste la même que pour notre première recommandation afin d'éviter ce qui est appelé les « attaques par dictionnaire ».

#### **À éviter : ParceQueC'estNotreProjet!**

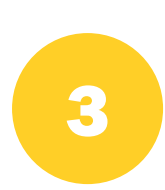

Il est recommandé de ne pas écrire ses mots de passe sur une note posée près du clavier, sur un post-it collé sur l'écran ou encore sur un fichier enregistré sur l'ordinateur. Un mot de passe doit rester secret et n'être connu que de ceux qui doivent le connaître.

Il est également recommandé de **ne pas préenregistrer** les mots de passe sur le navigateur du poste informatique.

#### **Utilisez un gestionnaire de mot de passe (logiciel sécurisé permettant l'accès à tous ses mots de passe en ayant à n'en retenir qu'un seul)**

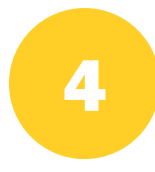

Il est recommandé d'utiliser **un mot de passe différent** pour chaque service auquel l'utilisateur doit se connecter.

Il est par ailleurs recommandé d'utiliser un mot de passe différent de celui utilisé dans sa vie privée !

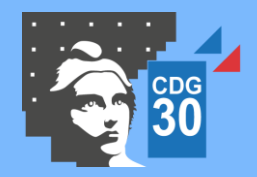

CENTRE DE GESTION DE LA FONCTION PUBLIQUE TERRITORIALE DU GARD Service « Protection des données »

183 chemin du Mas Coquillard – 30 900 NIMES

■ dpd@cdg30.fr ■ 04 66 38 86 86